## Cheatography

## Cheat Sheet Cheat Sheet by [\[deleted\]](http://www.cheatography.com/deleted-100786/) via [cheatography.com/100786/cs/21128/](http://www.cheatography.com/deleted-100786/cheat-sheets/cheat-sheet)

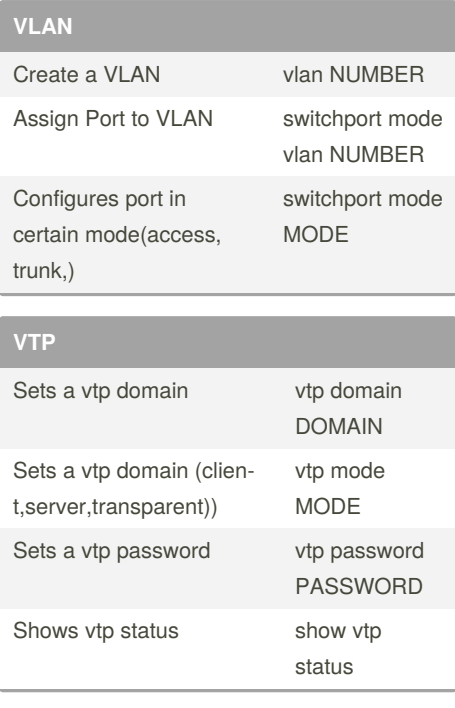

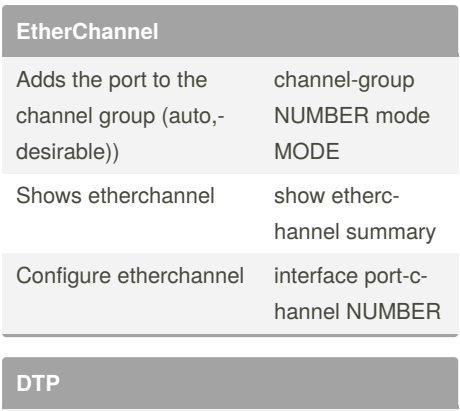

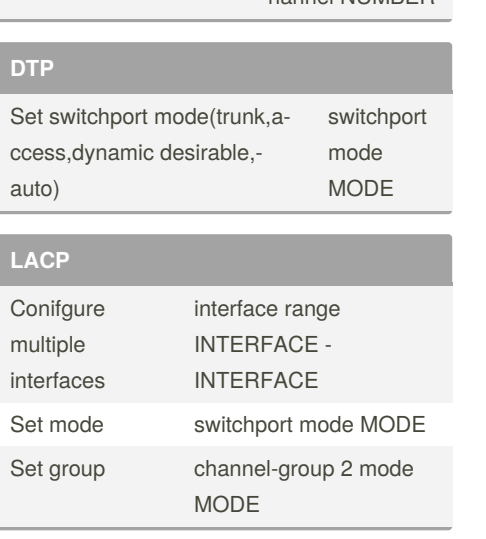

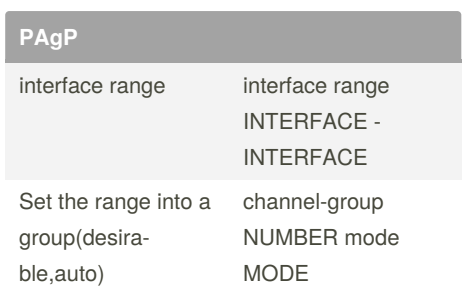

## By **[deleted]**

[cheatography.com/deleted-](http://www.cheatography.com/deleted-100786/)100786/

Published 13th November, 2019. Last updated 13th November, 2019. Page 1 of 1.

Sponsored by **CrosswordCheats.com** Learn to solve cryptic crosswords! <http://crosswordcheats.com>